München, 26. Januar 2016 WS 2016/17

#### Einführung in die Programmierung für Nebenfach Medieninformatik (Kunst und Multimedia (LMU) / Industrial Design (TUM))

#### **Probeklausur im Wintersemester 2016/2017**

### AUFGABE BENUTZEROBERFLÄCHEN

Zur Programmierung von grafischen Benutzeroberflächen stellt Java die Programmbibliothek Swing zur Verfügung.

- 1) Die Java-Programmbibliothek Swing enthält u.a. grafische Elemente, die auf Benutzeraktivitäten reagieren können.
	- a) Wie nennt man in Java Klassen, die auf Ereignisse reagieren? Geben Sie ein Beispiel an.
	- b) Was muss eine grafische Komponente implementieren, damit sie auf Ereignisse reagieren kann?
	- c) Auf welches Ereignis reagiert der folgende Code und was führt er aus?

```
public void keyTyped(KeyEvent e) {
    char c = e.getKeyChar();
    if (c == 'f') {
            System.out.println("LINKS");
    } else if (c == 'i') {
            System.out.println("RECHTS");
    } else {
            System.out.println("---");
    }
```
}

# AUFGABE ALLGEMEINES

Die folgenden Fragen beziehen sich allgemein auf die Sprachen Java und Processing. Welche Sprache in den folgenden Fragen gemeint ist, wird explizit angegeben.

#### **1. Multiple Choice**

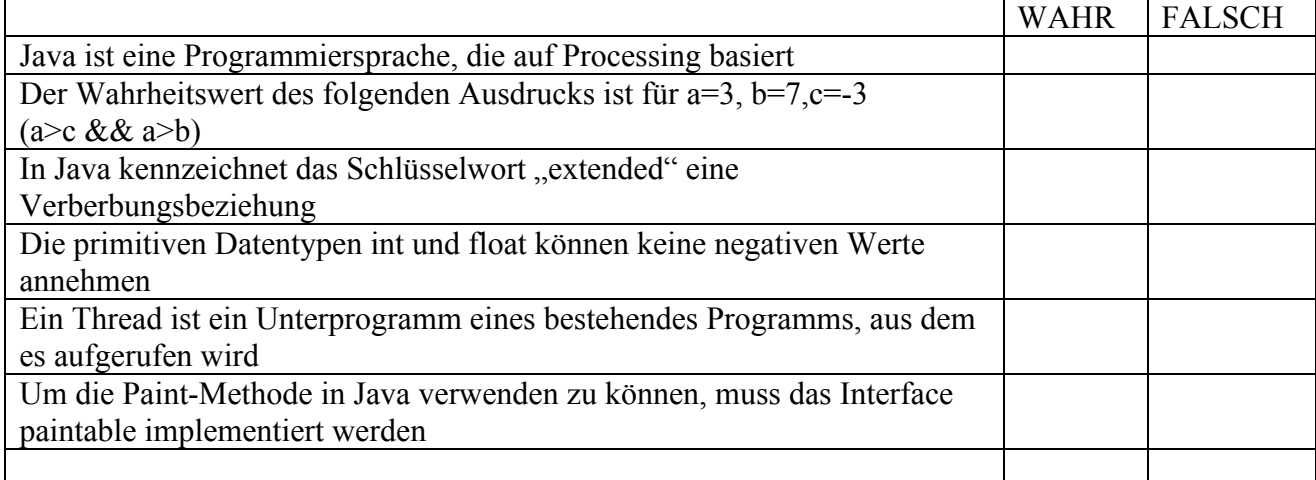

## AUFGABE GRAFISCHE AUSGABE

Vervollständigen Sie das Java-Code-Gerüst um die folgenden Funktionalitäten:

Ein blauer, gefüllter Kreis soll in der Mitte des JFrame erscheinen und ein rotes nicht ausgefülltes Rechteck soll auf dem Kreis liegen und ihn berühren. Die Größen der Grafikobjekte dürfen Sie beliebig wählen. Eine beispielhafte Darstellung finden Sie im Folgenden:

Beispielhafte Darstellung des ausgeführten Programms

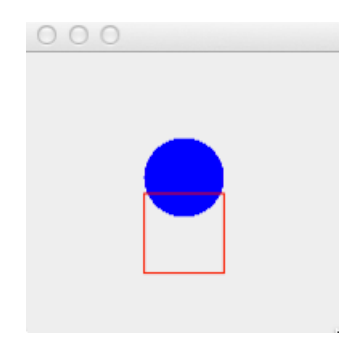

```
public class Main {
```

```
 public static void main(String[] args) {
     JFrame frame = new Paintframe();frame.setSize(200, 200);
     frame.setVisible(true);
     }
}
public class Paintframe extends JFrame {
```

```
 public void paint(Graphics g) {
 Graphics2D q2d = (Graphics2D) g;
```
}

# AUFGABE GUELTIGKEITSBEREICH

Markieren Sie grafisch im folgendem Programm die Gültigkeitsbereiche der Variablen a, b, c, d und e.

```
public class Gueltigkeitsbereich {
    int a = 0;
    private void calculate() {
       int b = 10;
       int c = 33;int e = -42;
        if (a == 0) {
           int d = 2016;
           e = d + a; }
 }
}
```